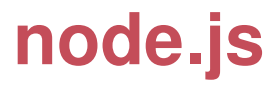

### ry@tinyclouds.org

#### November 8, 2009

K ロ X x 何 X x モ X x モ X → モ → ウ Q Q →

### **node.js** in brief:

- $\triangleright$  Server-side Javascript
- ► Built on Google's V8
- $\triangleright$  Evented, non-blocking I/O. Similar to EventMachine or Twisted.
- $\triangleright$  CommonJS module system.
- $\triangleright$  8000 lines of C/C++, 2000 lines of Javascript, 14 contributors.

#### I/O needs to be done differently.

K ロ X x 何 X x モ X x モ X → モ → ウ Q Q →

Many web applications have code like this:

```
var result =
  db.query("select * from T");
// use result
```
What is the software doing while it queries the database?

**KOD KAR KED KED E LOQO** 

### In many cases, just waiting for the response.

K ロ ▶ K @ ▶ K 할 X X 할 X | 할 X 10 Q Q Q

### **I/O latency**

- L1: 3 cycles
- L2: 14 cycles
- RAM: 250 cycles
- DISK: 41,000,000 cycles
- NETWORK: 240,000,000 cycles

Better software can multitask.

### Other threads of execution can run while waiting.

**KORK STRAIN A STRAIN A STRAIN** 

#### Is that the best that can be done?

K ロ ▶ K @ ▶ K 할 ▶ K 할 ▶ (할 수 있다)

### <span id="page-7-0"></span>A look at Apache and NGINX.

## **Apache vs NGINX**

#### concurrency  $\times$  reqs/sec

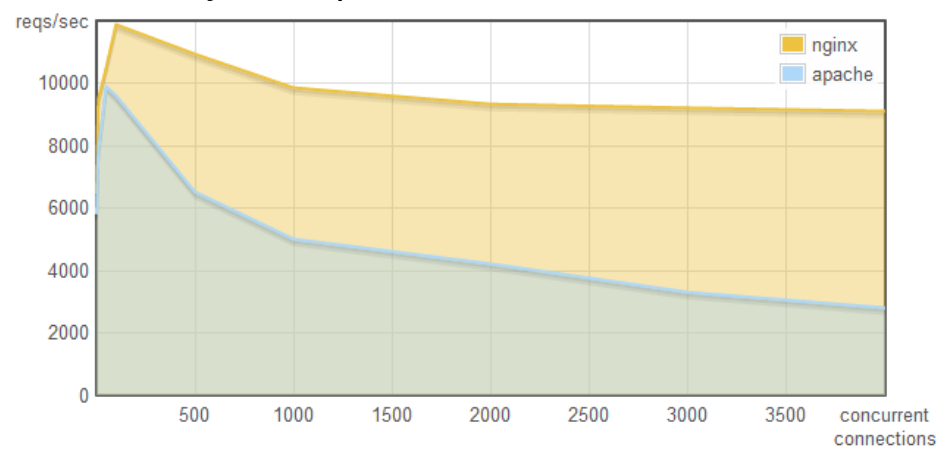

<span id="page-8-0"></span><http://blog.webfaction.com/a-little-holiday-present>

### **Apache vs NGINX**

#### concurrency  $\times$  memory

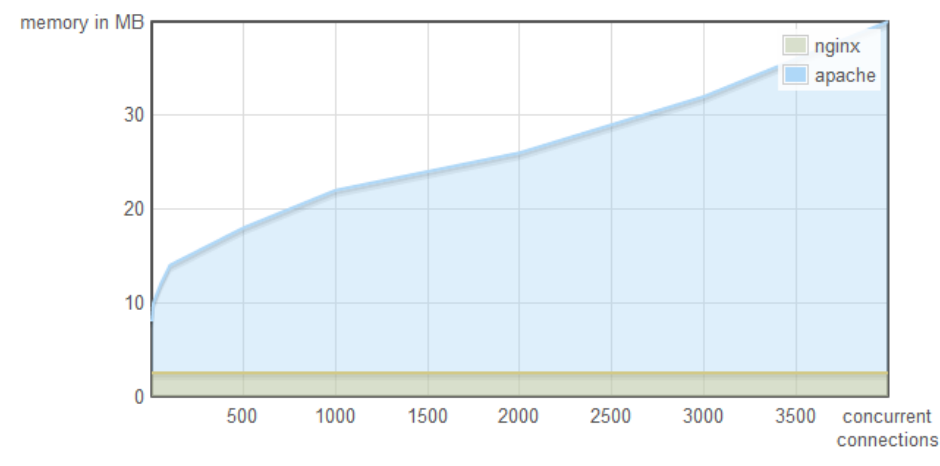

÷.  $2990$ 

<span id="page-9-0"></span><http://blog.webfaction.com/a-little-holiday-present>

## **Apache vs NGINX**

The difference?

Apache uses one thread per connection.

<span id="page-10-0"></span>NGINX doesn't use threads. It uses an **event loop**.

KOD KAP KID KID DI PAR

- $\triangleright$  Context switching is not free
- $\triangleright$  Execution stacks take up memory

For massive concurrency, **cannot** use an OS thread for each connection.

Green threads or coroutines can improve the situation dramatically

**BUT** there is still machinery involved to create the **illusion** of holding execution on I/O.

### Threaded concurrency is a leaky abstraction.

K ロ X K @ X K 할 X X 할 X : 할 X Y Q Q @

#### Code like this

**var result = db.query("select.."); // use result**

### either **blocks the entire process** or implies **multiple execution stacks**.

**KORKARYKERKE POLO** 

#### But a line of code like this

```
db.query("select..", function (result) {
  // use result
});
```
### allows the program to return to the event loop immediately.

K ロ ▶ K @ ▶ K 할 ▶ K 할 ▶ (할 수 있다)

No machinery required.

```
db.query("select..", function (result) {
  // use result
});
```
**KORK STRAIN A STRAIN A STRAIN** 

#### This is how I/O should be done.

So why isn't everyone using event loops, callbacks, and non-blocking  $I/O?$ 

### For reasons both **cultural** and **infrastructural**.

**KOD KAR KED KED E LOQO** 

### **Cultural Bias**

### We're taught I/O with this:

- <sup>1</sup> **puts("Enter your name: ");**
- <sup>2</sup> **var name = gets();**
- <sup>3</sup> **puts("Name: " + name);**

We're taught to demand input and do nothing until we have it.

**KORKARYKERKE POLO** 

### **Cultural Bias**

### Code like

- <sup>1</sup> **puts("Enter your name: ");**
- <sup>2</sup> **gets(function (name) {**
- <sup>3</sup> **puts("Name: " + name);**
- <sup>4</sup> **});**

is rejected as too complicated.

**KORK STRAIN A STRAIN A STRAIN** 

# **Missing Infrastructure**

*So why isn't everyone using event loops?*

Single threaded event loops require I/O to be non-blocking

**KOD KAD KED KED E VOOR** 

Most libraries are not.

# **Missing Infrastructure**

- POSIX async file I/O not available.
- Man pages don't state if a function will access the disk. (e.g getpwuid())
- $\triangleright$  No closures or anonymous functions in C; makes callbacks difficult.
- Database libraries (e.g. libmysql\_client) do not provide support for asynchronous queries
- **EXECUTE:** Asynchronous DNS resolution not standard on most systems.

### **Too Much Infrastructure**

EventMachine, Twisted, AnyEvent provide very good event loop platforms.

Easy to create efficent servers.

But users are confused how to combine with other available libraries.**KOD KAD KED KED E VOOR** 

### **Too Much Infrastructure**

### Users still require expert knowledge of event loops, non-blocking I/O.

**KOD KAR KED KED E LOQO** 

Javascript designed specifically to be used with an event loop:

**KORK ERKER ADAM ADA** 

- $\triangleright$  Anonymous functions, closures.
- $\triangleright$  Only one callback at a time.
- $\triangleright$  I/O through DOM event callbacks.

The culture of Javascript is already geared towards evented programming.

**KOD KAR KED KED E LOQO** 

This is the **node.js** project:

To provide a **purely evented, non-blocking infrastructure** to script **highly concurrent** programs.

**KOD KAR KED KED E LOQO** 

### No function should direct perform I/O.

### To receive info from disk, network, or another process **there must be a callback.**

KOD KAP KID KID DI PAR

## **Design Goals** Low-level.

Stream everything; never force the buffering of data.

Do not remove functionality present at the POSIX layer. For example, support half-closed TCP connections.

Have built-in support for the most important protocols:

**KOD KAR KED KED E LOQO** 

TCP, DNS, HTTP

### Support many HTTP features.

 $\triangleright$  Chunked requests and responses.

**KOD KAR KED KED E LOQO** 

- $\blacktriangleright$  Keep-alive.
- $\blacktriangleright$  Hang requests for comet applications.

### The API should be both familiar to **client-side JS programmers** and **old school UNIX hackers**.

**KOD KAD KED KED E VOOR** 

Be platform independent.

# Usage and Examples

**KOD KAR KED KED E LOQO** 

(using node 0.1.16)

### Download, configure, compile, and **make install** it.

<http://nodejs.org/>

No dependencies other than Python for the build system. V8 is included in the distribution.

**KOD KAD KED KED E VOOR** 

- <sup>1</sup> **var sys = require("sys");**
- 2
- <sup>3</sup> **setTimeout(function () {**
- <sup>4</sup> **sys.puts("world");**
- <sup>5</sup> **}, 2000);**
- <sup>6</sup> **sys.puts("hello");**

A program which prints "hello", waits 2 seconds, outputs "world", and then exits.

**KORK STRAIN A STRAIN A STRAIN** 

### <sup>1</sup> **var sys = require("sys");**

- $\mathfrak{p}$
- <sup>3</sup> **setTimeout(function () {**
- <sup>4</sup> **sys.puts("world");**
- <sup>5</sup> **}, 2000);**
- <sup>6</sup> **sys.puts("hello");**

Node exits automatically when there is nothing else to do.

KOD KAP KID KID DI PAR

**% node hello\_world.js hello**

2 seconds later...

**% node hello\_world.js hello world %**

**KORKARYKERKE POLO** 

Change the "hello world" program to loop forever, but print an exit message when the user kills it.

We will use the special object **process** and the **"SIGINT"** signal.

 **puts = require("sys").puts;**  $\mathfrak{p}$  **setInterval(function () { puts("hello"); }, 500); process.addListener("SIGINT" , function () { puts("good bye"); process.exit(0) });**

KOD KAP KID KID DI DAG

#### **process.addListener("SIGINT", ...);**

The **process** object emits an event when it receives a signal. Like in the DOM, you need only add a listener to catch them.

**KORK ERKER ADAM ADA** 

### **process.memoryUsage()**

K ロ > K @ > K ミ > K ミ > → ミ → K Q Q Q

**process.cwd()**

**process.ENV**

**process.ARGV**

**process.pid**

Also:

### Like **process**, many other objects in Node emit events.

**KORK STRAIN A STRAIN A STRAIN** 

A TCP server emits a **"connection"** event each time someone connects.

An HTTP upload emits a **"body"** event on each packet.

### All objects which emit events are are instances of **process.EventEmitter**.

**KORK STRAIN A STRAIN A STRAIN** 

### Write a program which:

 $\triangleright$  starts a TCP server on port 8000

**KOD KAR KED KED E LOQO** 

- $\triangleright$  send the peer a message
- $\blacktriangleright$  close the connection

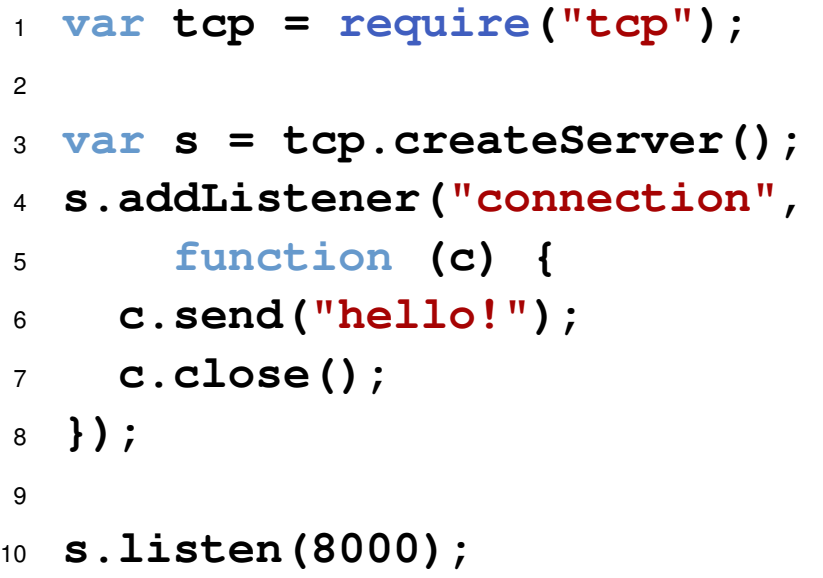

**メロトメタトメミトメミト (ミ) の女々** 

```
% node server.js &
[1] 9120
```

```
% telnet localhost 8000
Trying 127.0.0.1...
Connected to localhost.
Escape character is 'ˆ]'.
hello!
Connection closed by foreign host.
```
**KORK ERKERY ADAMS** 

**%**

The **"connection"** listener can be provided as the first argument to **tcp.createServer()**, so the program can be simplified:

**KOD KAR KED KED E LOQO** 

- **var tcp = require("tcp");**
- **tcp.createServer(function (c) {**

KOD KAP KID KID DI DAG

- **c.send("hello!\n");**
- **c.close();**
- **}).listen(8000);**

#### File I/O is non-blocking too.

### (Something typically hard to do.)

**KORK STRAIN A STRAIN A STRAIN** 

As an example, a program that outputs the last time /etc/passwd was modified:

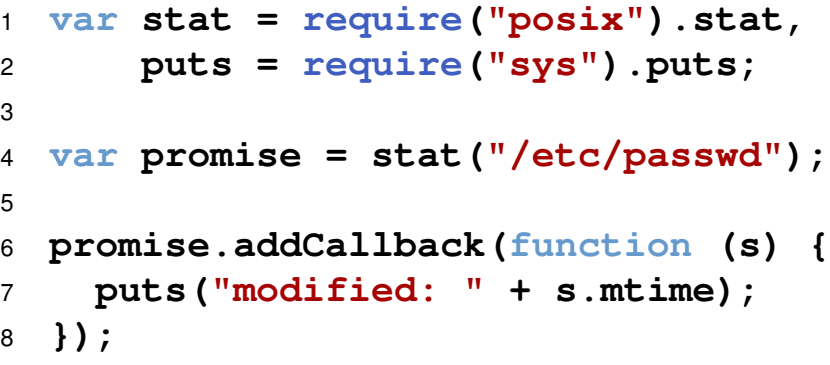

### A promise is a kind of **EventEmitter** which emits either **"success"** or **"error"**. (But not both.)

All file operations return a promise.

**KOD KAR KED KED E LOQO** 

#### **promise.addCallback(cb)**

is just API sugar for

#### **promise.addListener("success", cb)**

**KORK STRAIN A STRAIN A STRAIN** 

### Simple HTTP Server:

 **var http = require("http");**  $\mathfrak{p}$  **http.createServer(function (req,res) { res.sendHeader(200, {"Content-Type": "text/plain"}); res.sendBody("Hello\r\n"); res.sendBody("World\r\n"); res.finish(); }).listen(8000);**

**KORK STRAIN A STRAIN A STRAIN** 

**% node http\_server.js & [4] 27355**

**% curl -i http://localhost:8000/ HTTP/1.1 200 OK Content-Type: text/plain Connection: keep-alive Transfer-Encoding: chunked**

**KORK STRAIN A STRAIN A STRAIN** 

**Hello World**

### Streaming HTTP Server:

 **var http = require("http"); http.createServer(function (req,res) { res.sendHeader(200, {"Content-Type": "text/plain"}); res.sendBody("Hel"); res.sendBody("lo\r\n"); setTimeout(function () { res.sendBody("World\r\n"); res.finish(); }, 2000); }).listen(8000);** $\sqrt{9}$ 

```
% node http_server2.js &
[4] 27355
% curl http://localhost:8000/
Hello
```

```
Two seconds later...
```

```
% node http_server2.js &
[4] 27355
% curl http://localhost:8000/
Hello
World
%
```
**KORKARYKERKE POLO** 

```
1 var sys = require("sys");
2 sys.exec("ls -l /")
3 .addCallback(function (output) {
4 sys.puts(output);
5 });
```
KOD KAP KID KID DI DAG

### Programs can be run with **sys.exec()**

#### But Node never forces buffering

∃ a lower-level facility to stream data through the STDIO of the child procresses.

Simple IPC.

```
1 var puts = require("sys").puts;
2
3 var cat =
4 process.createChildProcess("cat");
5
6 cat.addListener("output",
7 function (data) {
8 if (data) sys.puts(data);
9 });
10
11 cat.write("hello ");
12 cat.write("world\n");
13 cat.close();
```
KOD KAP KID KID DI DAG

### **Demo / Experiment**

An IRC Daemon written in javascript.

# **irc.nodejs.org #node.js**

Source code: <http://tinyurl.com/ircd-js>

**KORKARYKERKE POLO** 

<http://gist.github.com/a3d0bbbff196af633995>

# Internal Design

**KORK ERKERY ADAMS** 

- ► V8 (Google)
- **Iibev** event loop library (Marc Lehmann)
- **Iibeio** thread pool library (Marc Lehmann)
- **http-parser** a ragel HTTP parser (Me)
- **Exercom** stream socket library on top of libev (Me)
- **udns** non-blocking DNS resolver (Michael Tokarev)

**KORKARYKERKE POLO** 

Blocking (or possibly blocking) system calls are executed in the thread pool.

Signal handlers and thread pool callbacks are marshaled back into the main thread via a pipe.

**KOD KAD KED KED E VOOR** 

**% node myscript.js < hugefile.txt**

#### **STDIN** FILENO will refer to a file.

**KORKARYKERKE POLO** 

Cannot **select()** on files; **read()** will block.

Solution: Start a pipe, and a "pumping thread".

Pump data from blocking fd into pipe.

Main thread can poll for data on the pipe.

(See **deps/coupling** if you're interested)

**KOD KAR KED KED E LOQO** 

### **Future**

- $\blacktriangleright$  Fix API warts.
- More modularity; break Node into shared objects.

**KORKARYKERKE POLO** 

- Include libraries for common databases in distribution.
- Improve performance.
- $\blacktriangleright$  TLS support
- $\triangleright$  Web Worker-like API. (Probably using **ChildProcess**)

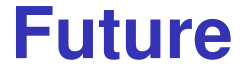

### Version 0.2 in late December or January.

**KORK STRAIN A STRAIN A STRAIN** 

### Core API will be frozen.

# Questions...?

**KOD KAR KED KED E LOQO** 

<http://nodejs.org/>

ry@tinyclouds.org